## **Data Analysis with Excel**

David Scalzo Sr. Coordinator Data Analysis & Support

Erie 1 BOCES WNYRIC

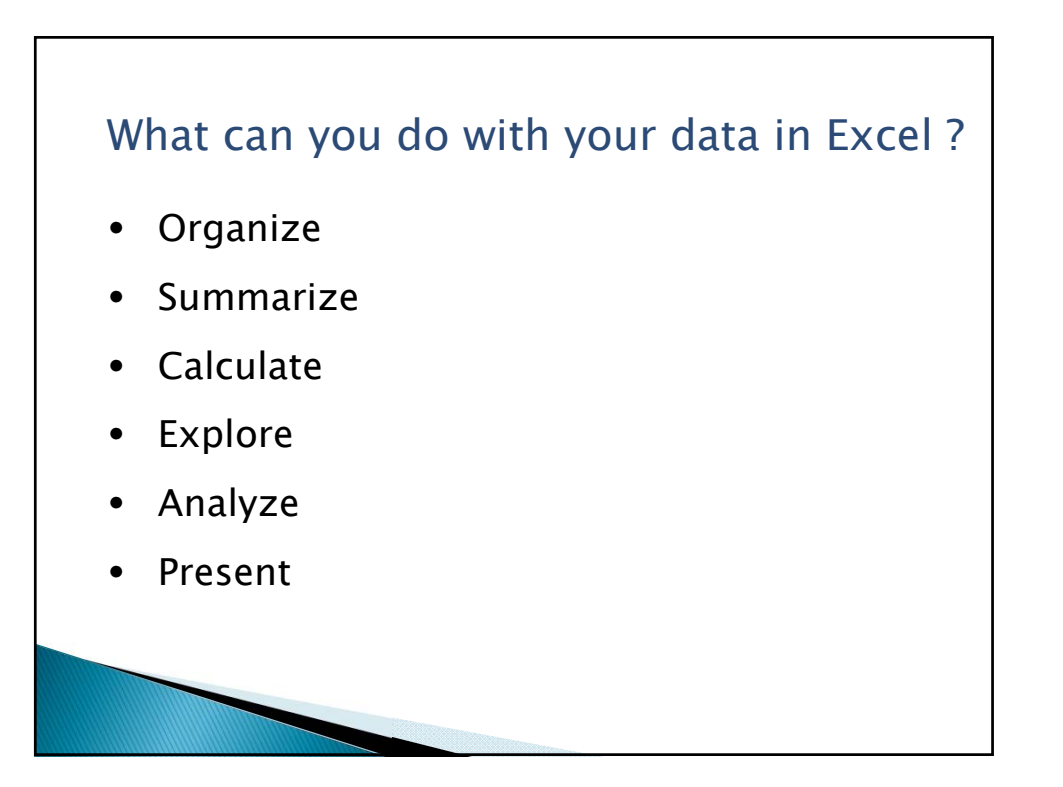

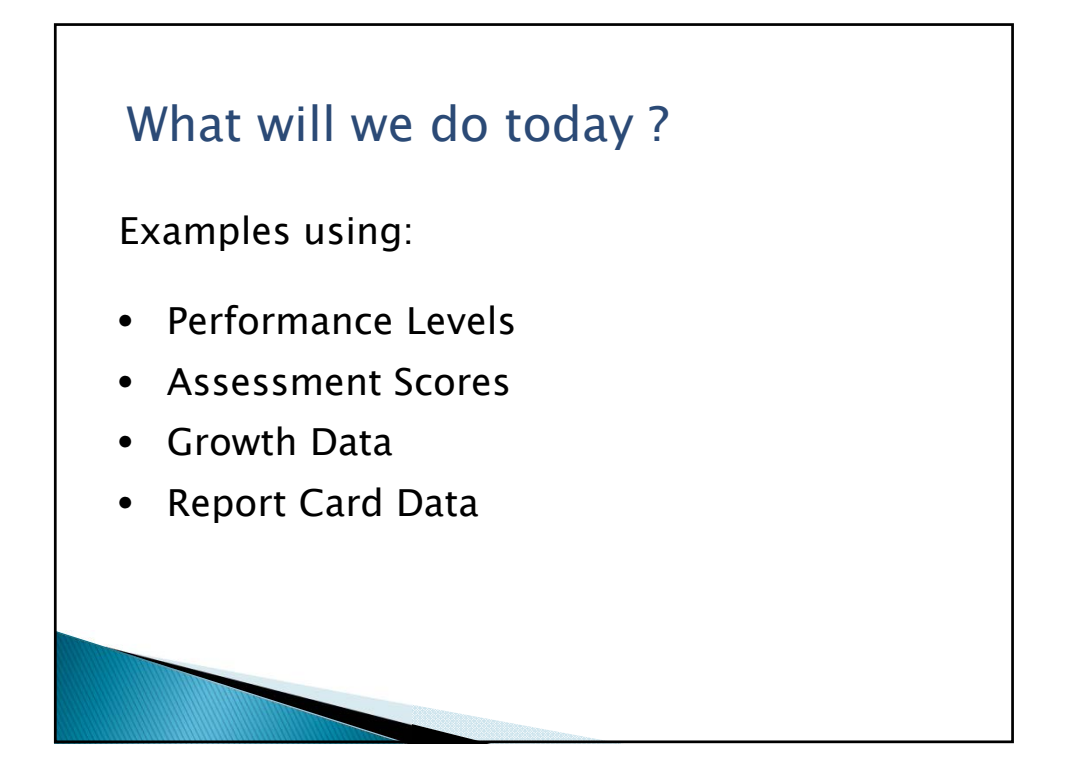

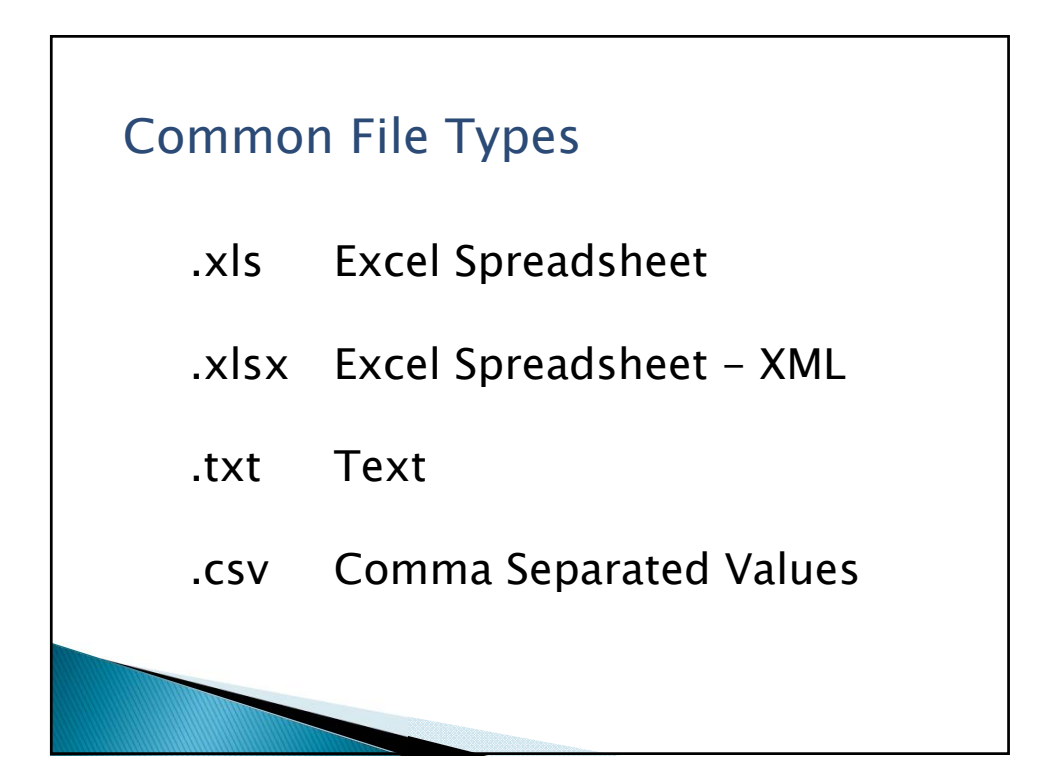

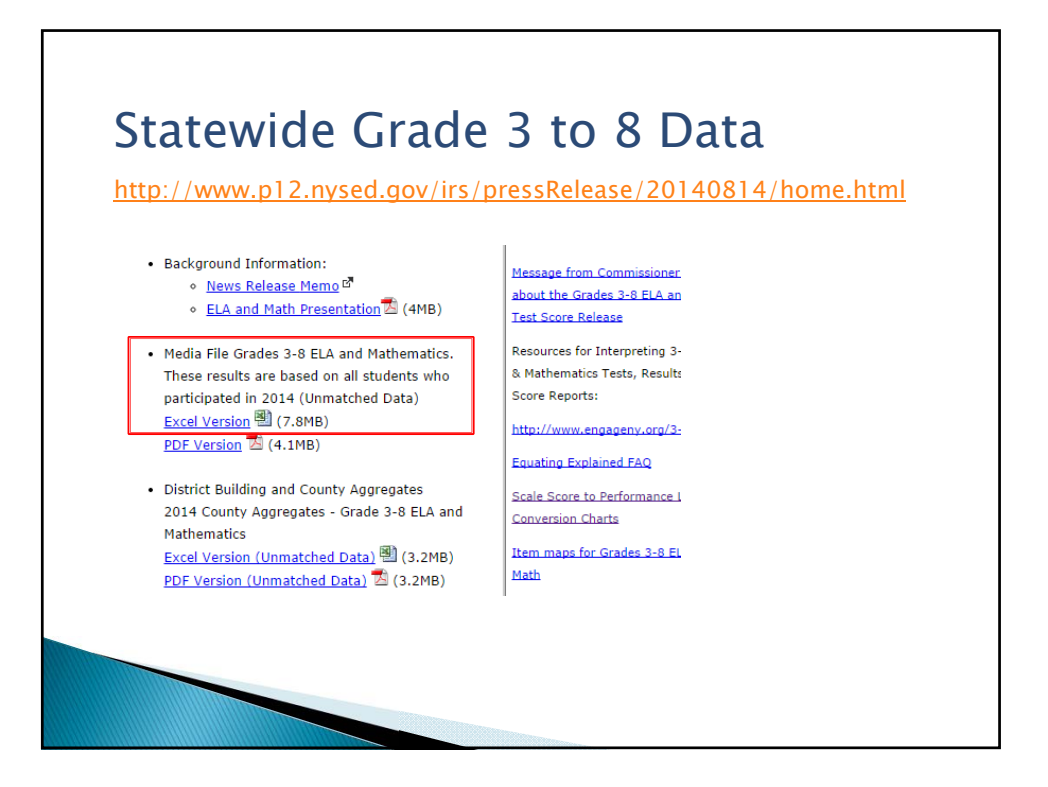

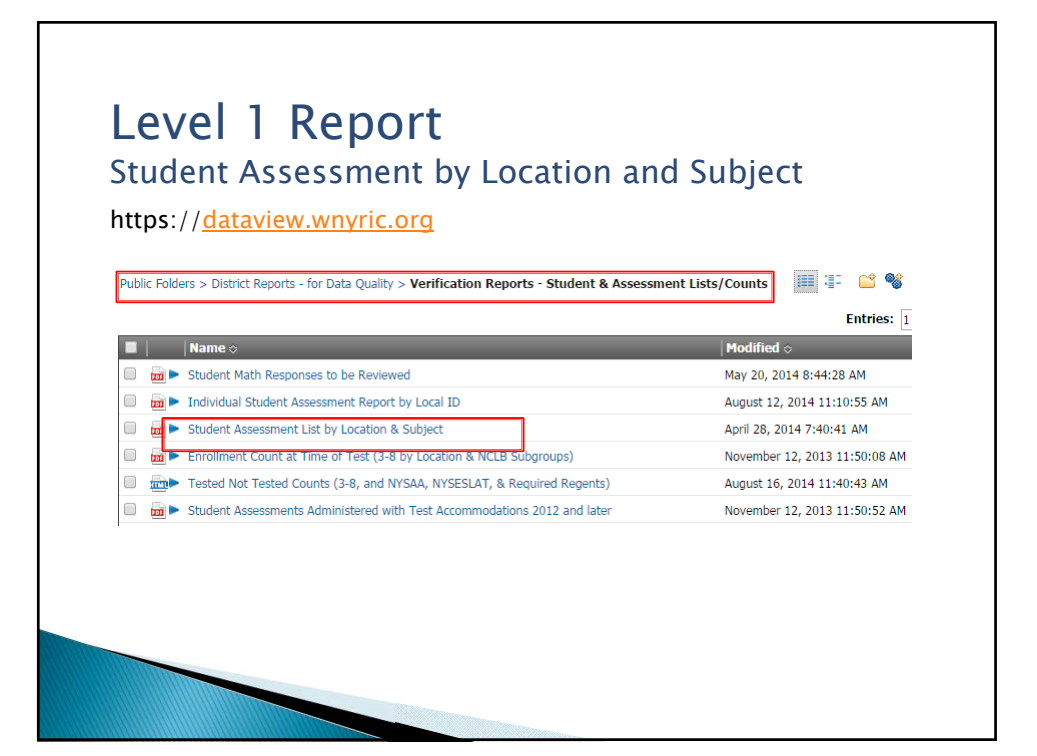

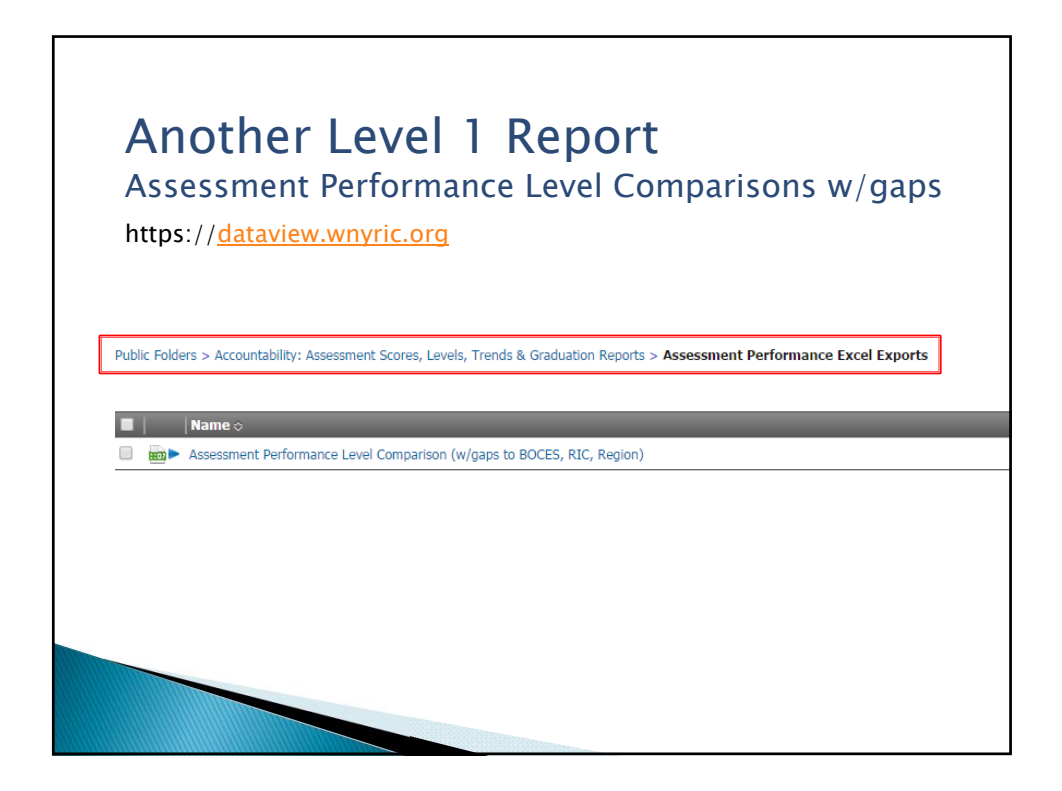

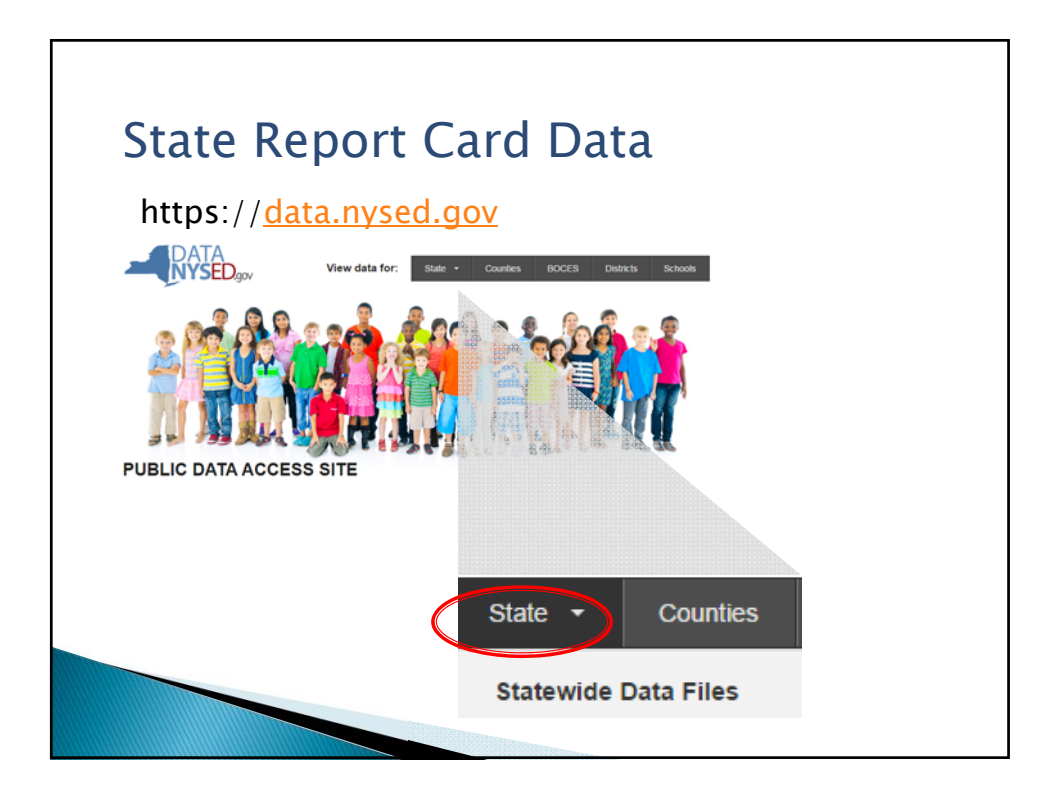

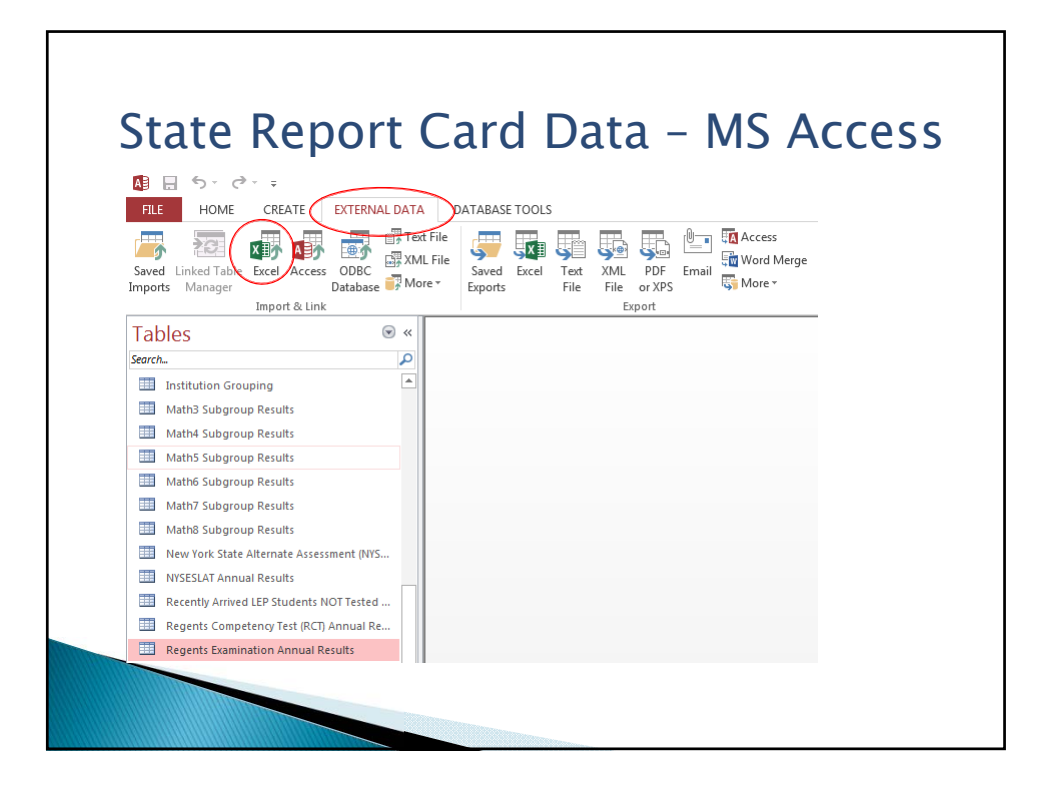

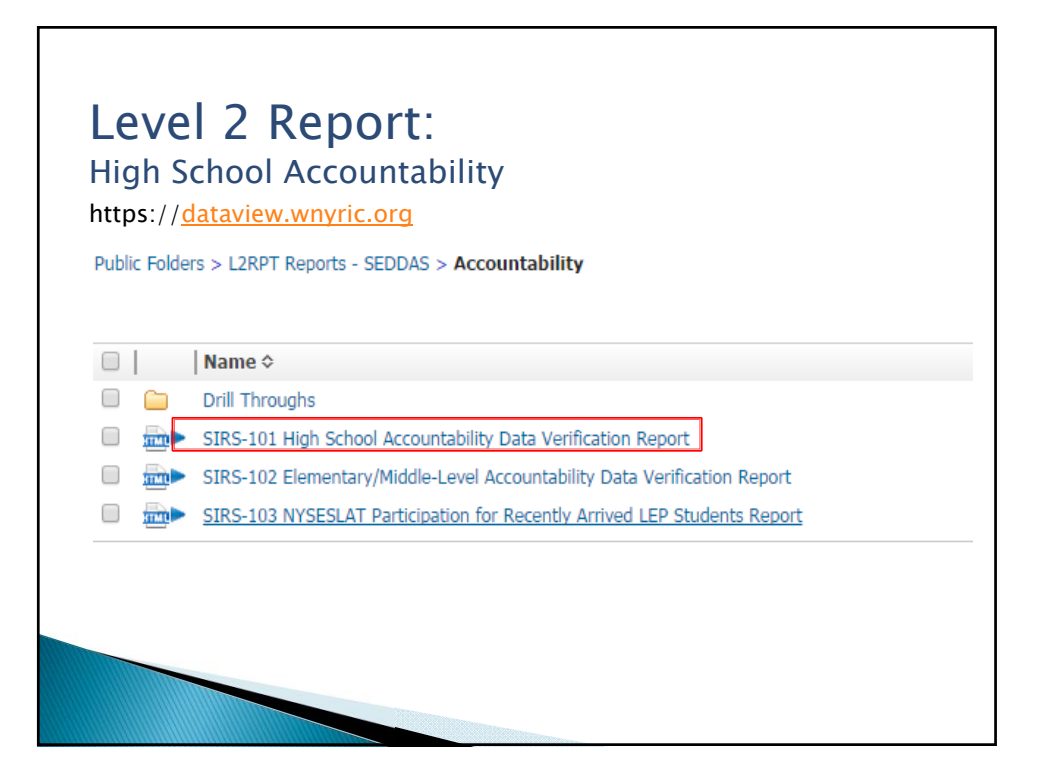

Level 2 Report: SIRS 101 HS Accountability Report https://dataview.wnyric.org Estimated Performance Index:  $((Level2s+Level3s+Level3s+Level4s+Level4s) \times 100)$ / Accountability Cohort Enrollment

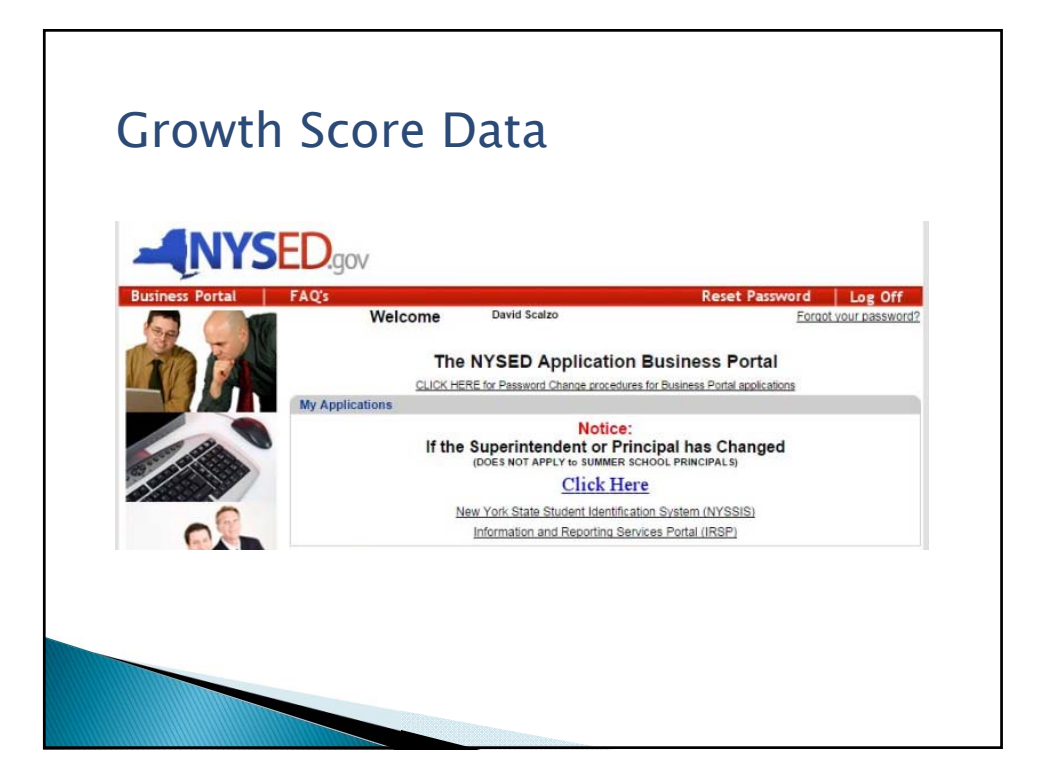

## Growth Score Data

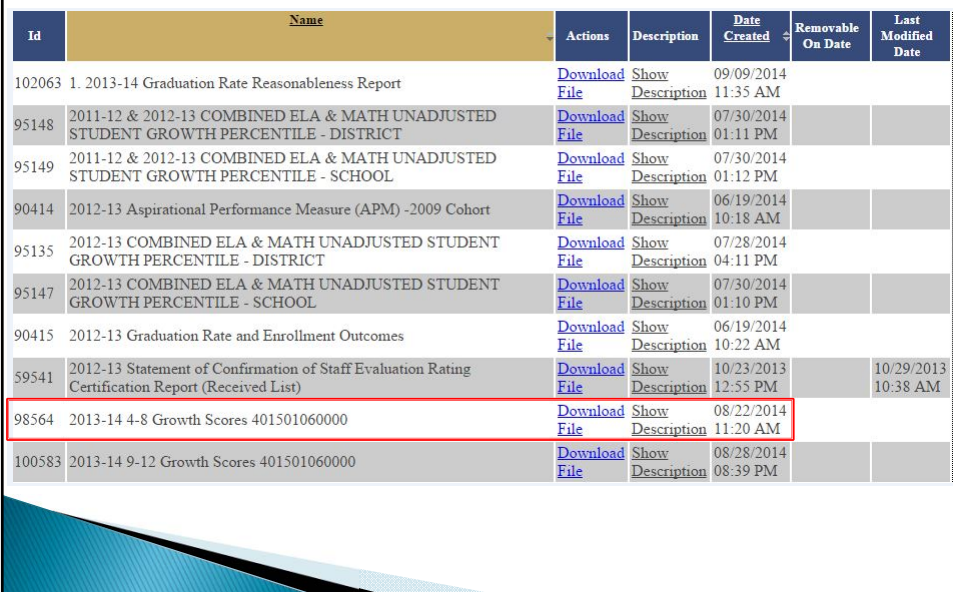

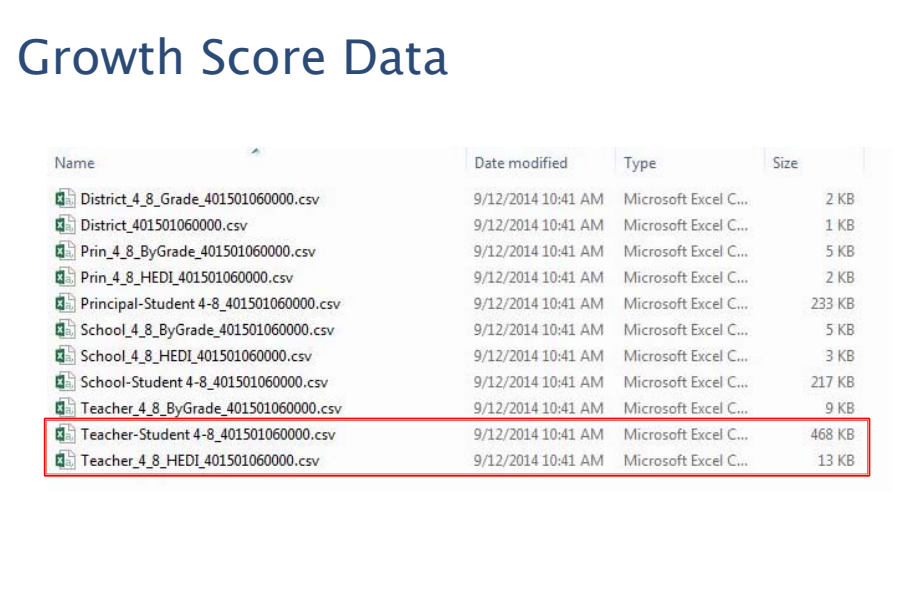

## **Questions**

David Scalzo Sr. Coordinator Data Analysis & Support Erie 1 BOCES WNYRIC

?

dscalzo@e1b.org 716-821-7197

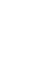